## **Clear Dashboard (Receiver)**

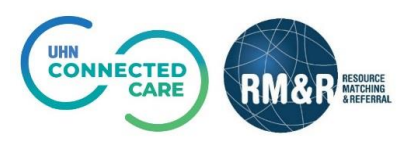

## **Instructions**

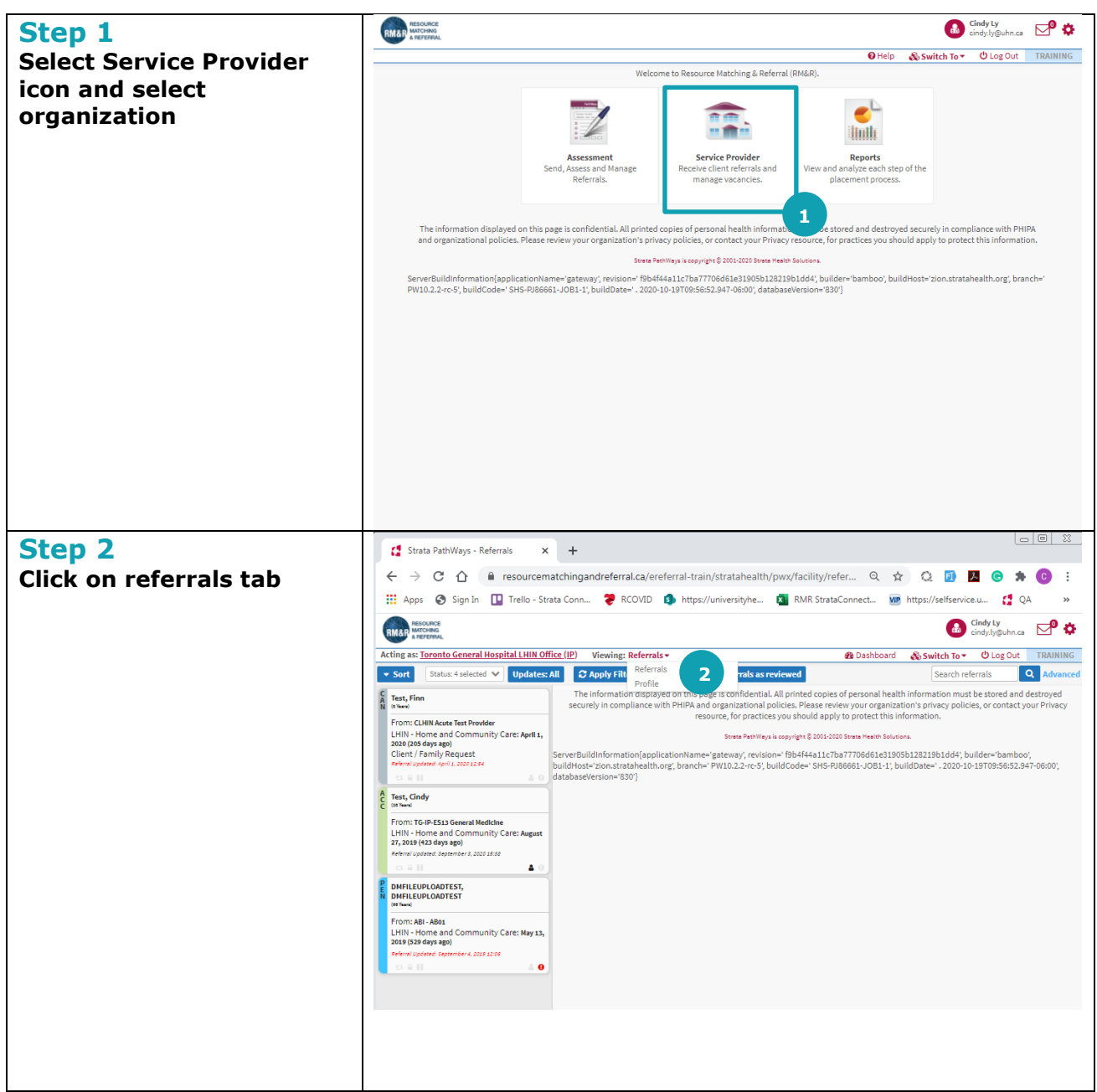

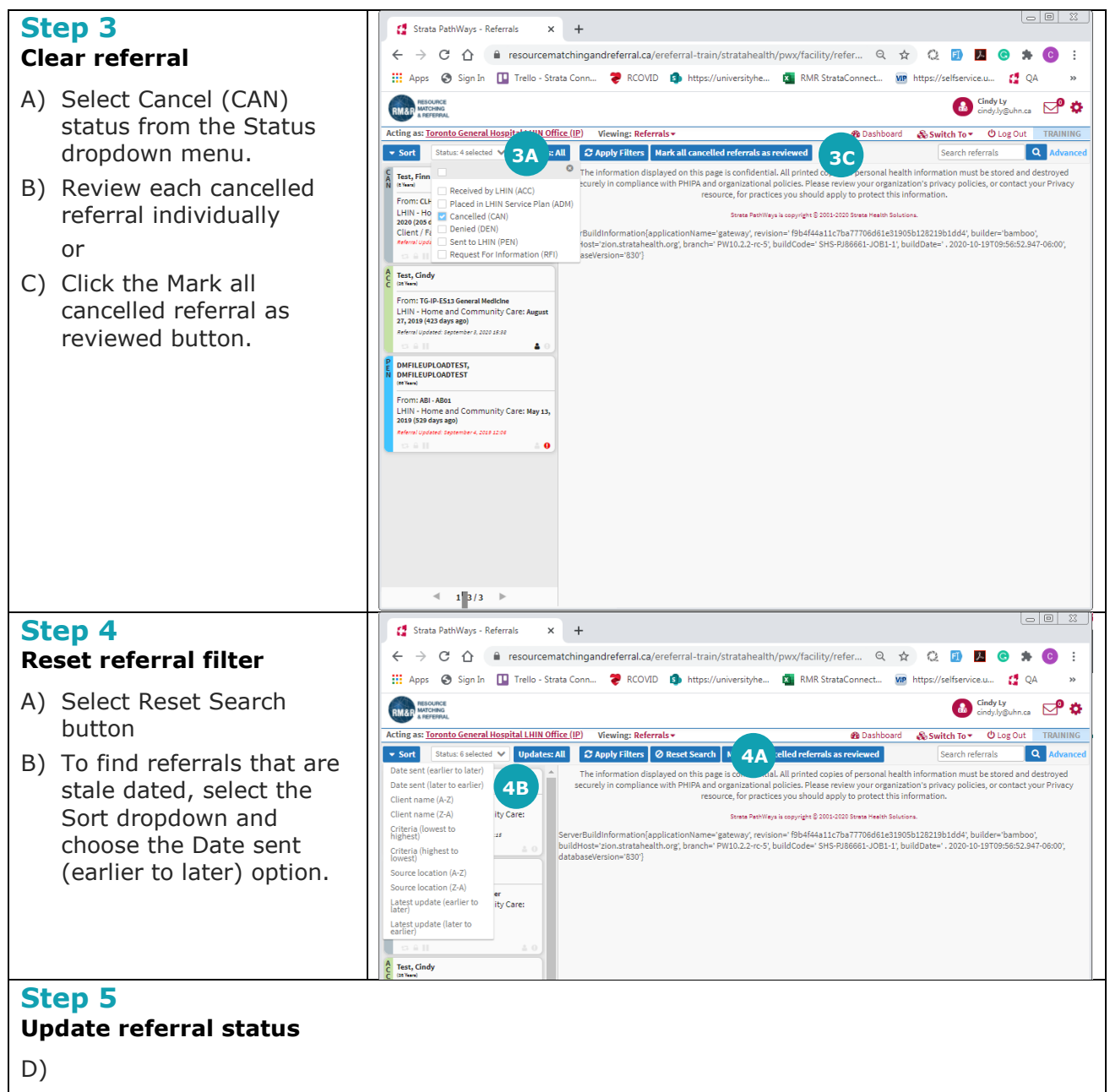

- A) Review stale referrals
- B) Update the referral status that is most appropriate:
	- Deny
	- Request for Information
	- Accept
	- Admit

If a referral is accepted and patient is not admitted to your location, add a Comment to the referral indicating "Referral is out of date, no contact with patient". This will assist sending units in cancelling stale referrals.